Министерство образования, науки и молодежной политики Краснодарского края

Государственное казенное учреждение специальная средняя общеобразовательная школа № 3 города Армавира Краснодарского края (полное наименование образовательного учреждения)

Утверждено ДОКУМЕНТ ПОДПИСАН ЭЛЕКТРОННОЙ ПОДПИСЬЮ решением педсовета Сертификат: 00FFFE9864B2F334C304909E3D31488D30 протокол № 1от «\_30\_»\_08\_20\_22\_ г. Владелец: Бабаянц Станислав Владимирович Действителен: с 03.03.2022 до 27.05.2023Председатель педсовета  $\mathcal{D}$   $\mathcal{D}$   $\mathcal{$  $n_{\text{min}}$  подпись руководителя ОУ Ф. И. **SUPPLIER STANDARD** 

**РАБОЧАЯ ПРОГРАММА**

по информатике . (указать учебный предмет, курс)

Уровень образования: основное общее образование, 7-9 классы . (основное общее, среднее общее образование, с указанием классов)

Количество часов: 102 часа .

Учитель: Самсонов Анатолий Иванович .

Рабочая программа разработана в соответствии с Федеральным государственным образовательным стандартом основного общего образования (2-го поколения)(далее ФГОС ООО - 2010), утвержденного приказом Министерства образования и науки Российской Федерации от 17 декабря 2010 г. № 1897, в редакции приказа Минобрнауки России от 01.12.2020 г. № 712 и на основе авторской «Программы к УМК «Информатика» Л. Л. Босовой, А. Ю. Босовой. 7 – 9 классы. (Авторы: Л. Л. Босова, А. Ю. Босова)», входящей в сборник «Информатика. Примерные рабочие программы. 5 – 9 классы: учебно-методическое пособие / сост. К. Л. Бутягина. – 2-е изд., стереотип. – М.: БИНОМ. Лаборатория знаний, 2018» . (указать ФГОС, ПООП, УМК, авторскую программу/программы, издательство, год издания

#### **1. Пояснительная записка**

Рабочая программа по информатике составлена в соответствии с требованиями федерального государственного образовательного стандарта основного общего образования - 2010 и на основе базовой модели авторской «Программы к УМК «Информатика» Л. Л. Босовой, А. Ю. Босовой. 7 – 9 классы. (Авторы: Л. Л. Босова, А. Ю. Босова)», входящей в сборник «Информатика. Примерные рабочие программы. 5 – 9 классы: учебно-методическое пособие / сост. К. Л. Бутягина. – 2-е изд., стереотип. – М.: БИНОМ. Лаборатория знаний, 2018».

Программа соответствует (темы, часы, практические занятия) авторской и учебникам Босовой Л. Л., Босовой А. Ю. «Информатика» для 7, 8, 9 классов, изданных издательством «БИНОМ. Лаборатория знаний» в 2019 г. В ней конкретизируется содержание предметных тем образовательного стандарта, дается распределение часов по разделам курса и последовательность изучения разделов информатики с учетом межпредметных и внутрипредметных связей, логики учебного процесса, уровня подготовки учащихся-осужденных.

В соответствии с учебным планом ГКУ ССОШ № 3 города Армавира Краснодарского края на предмет "Информатика" в 7-9 классах отводится – 102 часа в 7,8,9 классах по 1 часу неделю (34 учебных недели в учебном году). По классам часы распределились следующим образом: 7 кл.– 34 часа; 8 кл.– 34 часа; 9 кл.– 34 часа.

Тематическое распределение количества часов по отношению к авторской программе:

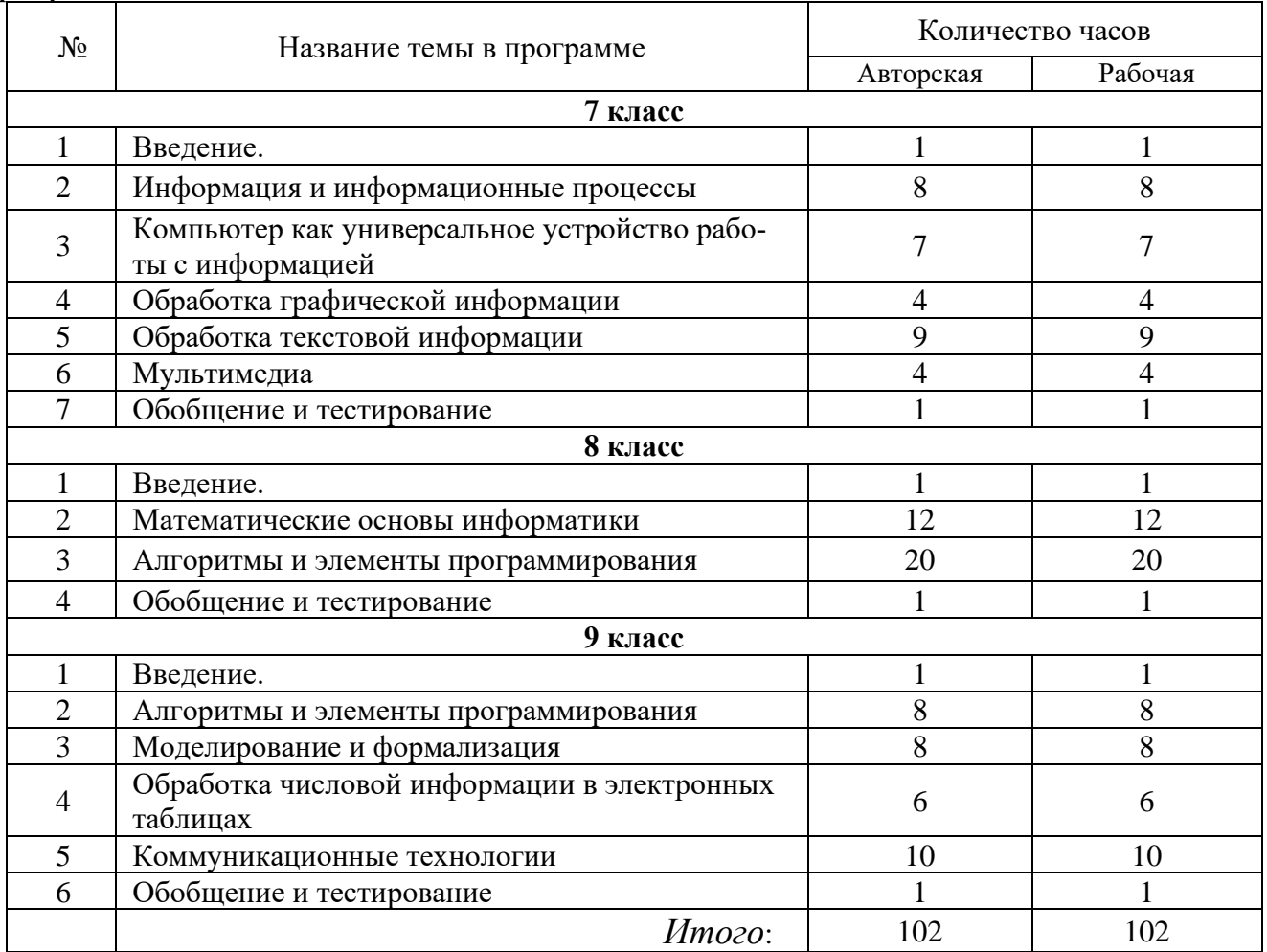

Разработчиком рабочей программы при определении содержания учебного предмета и составлении календарно-тематического планирования за основу взято примерное тематическое планирование авторской «Программы к УМК «Информатика» Л. Л. Босовой, А. Ю. Босовой.  $7-9$  классы.», так как оно более подробно описывает содержание предмета по разделам, темам и соответствует учебникам по Информатики 7 – 9 классов.

Специальная школа при исправительном учреждении имеет особенности, которые необходимо учитывать, как при организации образовательного процесса в целом, так и в работе с каждым обучающимся индивидуально. Контингент обучающихся крайне разнородный по предметной подготовке и возрасту, в течение учебного года нестабилен. Он состоит из взрослых людей, осужденных на длительные сроки лишения свободы, имеющих большие перерывы в обучении, со слабо развитыми общеучебными умениями и навыками, коммуникативными умениями, необходимыми в учебе, пробелы в базовых знаниях, низкую мотивацию к обучению. Поэтому учитель, используя методы дифференцированного и личностно-ориентированного подхода, наряду с общеобразовательной программой реализует и элементы программы коррекции. Такая деятельность предполагает специальное конструирование учебного текста, дидактического материала, типов учебного диалога, форм контроля за личностным развитием ученика в ходе обучения.

Из-за режимных требований в исправительном учреждении некоторые виды работ невозможно выполнить, используя материально-техническое обеспечение, поэтому в своей работе учитель использует виртуальные учебные объекты различного типа, интерактивные лабораторные работы, или заменяет практические работы на анимации, интерактивные модели и слайд-шоу, размещенные на ресурсах Интернета (Единая коллекция цифровых образовательных ресурсов: http://sc.edu.ru, Федеральный центр информационных образовательных ресурсов: http://fcior.edu.ru, Электронные приложения к учебникам: http://metodist.Lbz.ru, Интернет портал Цифровая Грамотность.рф: https://цифроваяграмотность.рф, Российская электронная школа: https://resh.edu.ru, Цифровой образовательный ресурс для «ЯКласс»: ШКОЛ https://www.yaklass.ru, Учительский портал: https://www.uchportal.ru, образовательная онлайн-платформа "Видеоуроки в интернет": https://videouroki.net, российская онлайн-платформа «Учи.ру»: https://uchi.ru, Библиотека видеоуроков по школьной программе: https://interneturok.ru и другие) или изготовленные учителем самостоятельно.

Выполнение домашних заданий рабочей программой не предусматривается в связи с отсутствием возможности их выполнения осужденными в местах проживания (бараках), поэтому закрепление пройденного материала осуществляется на уроках под руководством учителя.

В соответствии со «Стратегией развития воспитания в Российской Федерации на период до 2025 года», утвержденной распоряжением Правительства Российской Федерации от 29 мая 2015 года N 996-р; Приказом Минпросвещения России от 11 декабря 2020 года № 712 О внесении изменений в ФГОС общего образования; примерной программой воспитания одобренной решением федерального учебнометодического объединения по общему образованию протокол от 02 июня 2020 г. № 2/20; письмом Министерства образования, науки и молодежной политики Краснодарского края от 13.07.2021 № 47-01-13-14546/21 «О составлении рабочих программ учебных предметов и календарно-тематического планирования» в рабочую программу и календарно-тематические планирования внесены основные направления воспитательной деятельности ГКУ ССОШ № 3 города Армавира Краснодарского края с учетом воспитательной работы проводимой администрацией УИС.

Изучение информатики в 7-9 классах вносит значительный вклад в достижение главных **целей** основного общего образования, способствуя:

*- формированию основ мировоззрения,* соответствующего современному уровню развития науки и общественной практики за счет развития представлений об информации как важнейшем стратегическом ресурсе развития личности, государства, общества; понимания роли информационных процессов в современном мире;

*- совершенствованию общеучебных и общекультурных навыков работы с информацией* в процессе систематизации и обобщения имеющихся и получения новых знаний, умений и способов деятельности в области информатики и ИКТ; развитию навыков самостоятельной учебной деятельности школьников (учебного проектирования, моделирования, исследовательской деятельности и т. д.);

- *воспитанию ответственного и избирательного отношения к информации* с учетом правовых и этических аспектов ее распространения, воспитанию стремления к продолжению образования и созидательной деятельности с применением средств ИКТ.

В связи с этим изучение информатики в 7-9 классах решает следующие **задачи**:

- формирование представлений о роли информатики, информационных и коммуникационных технологий в современном обществе;

- формирование основ логического и алгоритмического мышления;

- формирование умений различать факты и оценки, сравнивать оценочные выводы, видеть их связь с критериями оценок и связь критериев с определенной системой ценностей, проверять на достоверность и обобщать информацию;

- формирование представлений о влиянии информационных технологий на жизнь человека в обществе;

- понимание социального, экономического, политического, культурного, юридического, природного, эргономического, медицинского и физиологического контекстов информационных технологий;

- принятие правовых и этических аспектов информационных технологий; осознание ответственности людей, вовлеченных в создание и использование информационных систем, распространение информации;

- создание условий для реализации навыков учебной, проектной, научноисследовательской и творческой деятельности, мотивации обучающихся к саморазвитию.

Рабочая программа по информатике 7-9 классов составлена в соответствии с Федеральным государственным образовательным стандартом основного общего образования (2-го поколения), утвержденного приказом Министерства образования и науки Российской Федерации от 17 декабря 2010 г. № 1897, в редакции приказа Минобрнауки России от 01.12.2020 г. № 712 и применяется до введения Федерального государственного образовательного стандарта основного общего образования (3-го

поколения), утвержденного приказом Министерства образования и науки Российской Федерации от 31 мая 2021 г. № 287.

## 2. Планируемые результаты освоения учебного предмета, курса

Результатом освоения учебного предмета "Информатика" является достижение обучающимися уровня функциональной грамотности, соответствующего стандартам основной школы.

Структура настоящей программы сформирована в соответствии с ФГОС и содержит в том числе значимую информацию о целях, понятиях и характеристиках УУД, планируемых результатах развития компетентности обучающихся, а также описания особенностей реализации направления учебно-исследовательской и проектной деятельности и описание содержания и форм организации учебной деятельности по развитию ИКТ-компетентности. Также в содержание программы включено описание форм взаимодействия участников образовательного процесса

## Личностными результатами в обучении являются:

• наличие представлений об информации как важнейшем стратегическом ресурсе развития личности, государства, общества;

• понимание роли информационных процессов в современном мире;

• владение первичными навыками анализа и критичной оценки получаемой информации;

• ответственное отношение к информации с учетом правовых и этических аспектов ее распространения;

• развитие чувства личной ответственности за качество окружающей информационной среды;

• способностью увязать учебное содержание с собственным жизненным опытом, понять значимость подготовки в области информатики и ИКТ в условиях развития информационного общества;

• готовностью к повышению своего образовательного уровня и продолжению обучения с использованием средств и методов информатики и ИКТ;

• способностью и готовностью к общению и сотрудничеству со сверстниками и общественно-полезной, взрослыми процессе образовательной, учебно- $\mathbf{B}$ исследовательской, творческой деятельности;

• способностью и готовностью к принятию ценностей здорового образа жизни благодаря знанию основных гигиенических, эргономических и технических условий безопасной эксплуатации средств ИКТ.

## Метапредметными результатами являются:

• владение общепредметными понятиями «объект», «система», «модель», «алгоритм», «исполнитель» и др.;

• владение информационно-логическими умениями: определять понятия, создавать обобщения, устанавливать аналогии, классифицировать, самостоятельно выбирать основания и критерии для классификации, устанавливать причинноследственные связи, строить логическое рассуждение, умозаключение (индуктивное, дедуктивное и по аналогии) и делать выводы;

• владение умениями самостоятельно планировать пути достижения целей; со-

относить свои действия с планируемыми результатами, осуществлять контроль своей деятельности, определять способы действий в рамках предложенных условий, корректировать свои действия в соответствии с изменяющейся ситуацией; оценивать правильность выполнения учебной задачи;

• владение основами самоконтроля, самооценки, принятия решений и осуществления осознанного выбора в учебной и познавательной деятельности;

• владение основными универсальными умениями информационного характера: постановка и формулирование проблемы; поиск и выделение необходимой информации, применение методов информационного поиска; структурирование и визуализация информации; выбор наиболее эффективных способов решения задач в зависимости от конкретных условий; самостоятельное создание алгоритмов деятельности при решении проблем творческого и поискового характера;

• владение информационным моделированием как основным методом приобретения знаний: умение преобразовывать объект из чувственной формы в пространственно-графическую или знаково-символическую модель; умение строить разнообразные информационные структуры для описания объектов; умение «читать» таблицы, графики, диаграммы, схемы и т. д., самостоятельно перекодировать информацию из одной знаковой системы в другую; умение выбирать форму представления информации в зависимости от стоящей задачи, проверять адекватность модели объекту и цели моделирования;

• ИКТ-компетентность — широкий спектр умений и навыков использования средств информационных и коммуникационных технологий для сбора, хранения, преобразования и передачи различных видов информации, навыки создания личного информационного пространства (обращение с устройствами ИКТ; фиксация изображений и звуков; создание письменных сообщений; создание графических объектов; создание музыкальных и звуковых сообщений; создание, восприятие и использование гипермедиа сообщений; коммуникация и социальное взаимодействие; поиск и организация хранения информации; анализ информации).

# Конкретные метапредметные результаты, отражающие специфику информатики

## Регулятивный блок УУД

Формирование алгоритмического мышления - умения планировать последовательность действий для достижения какой-либо цели (личной, коллективной, учебной, игровой и др.); умение решать задачи, ответом для которых является описание последовательности действий на естественных и формальных языках; умение вносить необходимые дополнения и изменения в план и способ действия в случае расхождения начального плана (или эталона), реального действия и его результата. Умение использовать различные средства самоконтроля с учетом специфики изучаемого предмета (тестирование, дневник, в том числе электронный, портфолио, таблицы достижения результатов, беседа с учителем и т.д.).

## Познавательный блок УУД

Умение выделять, называть, читать, описывать объекты реальной действительности (умение представлять информацию об изучаемом объекте в виде описания: ключевых слов или понятий, текста, списка, таблицы, схемы, рисунка и т.п.). Умение объяснять взаимосвязь первоначальных понятий информатики и объектов реальной действительности (соотносить их между собой, включать в свой активный словарь ключевые понятия информатики). Умение создавать информационные модели объектов, явлений, процессов из разных областей знаний на естественном, формализованном и формальном языках (на начальном уровне); преобразовывать одни формы представления в другие, выбирать язык представления информации в модели в зависимости от поставленной задачи. Умение выделять информационный аспект задачи, оперировать данными, использовать модель решения задачи. Умение применять начальные навыки по использованию компьютера для решения простых информационных и коммуникационных учебных задач, в том числе: вычисление, написание писем, сочинений, докладов, рефератов, создание презентаций и др. Формирование способности выполнять разные виды чтения:

Беглое чтение (динамичное, партитурное) – быстрое ознакомление с текстом в целом при большой скорости чтения.

Сканирование – быстрый просмотр текста с целью поиска факта, слова, фамилии. Аналитическое чтение - критическое изучение содержания текста с целью его более глубокого осмысления, сопровождающееся выпиской фактов, цитат, составлением тезисов, рефератов и т.д.

Предварительное чтение - чтение, в процессе которого отмечаются все незнакомые иностранные слова, научные термины, чтобы в дальнейшем уяснить их значение по словарям и справочникам.

Повторное чтение – чтение текста посредством нескольких итераций с целью более глубоко осмысления. Формирование системного мышления - способность к рассмотрению и описанию объектов, явлений, процессов в виде совокупности более простых элементов, составляющих единое целое. Формирование объектноориентированного мышления - способность работать с объектами, объединять отдельные предмеры в группу с общим названием, выделять общие признаки предметов в этой группе или общие функции и действия, выполняемые этими или над этими объектами. Формирование формального мышления - способность применять логику при решении информационных задач, умение выполнять операции над понятиями и простыми суждениями. Формирование критического мышления способность устанавливать противоречие, т.е. несоответствие между желаемым и действительным; осуществить перенос знаний, умений в новую ситуацию для решения проблем, комбинировать известные средства для нового решения проблем; формулировать гипотезу по решению проблем.

## Коммуникативный блок УУД

Умение определять наиболее рациональную последовательность действий по коллективному выполнению учебной задачи (план, алгоритм, модули и т.д.), а также адекватно оценивать и применять свои способности в коллективной деятельности. Умение самостоятельно оценивать свою деятельность и деятельность членов коллектива посредством сравнения с деятельностью других, с собственной деятельностью в прошлом, с установленными нормами. Умение использовать монолог и диалог для выражения и доказательства своей точки зрения, толерантности, терпимости к чужому мнению, к противоречивой информации. Формирование умений выбора, построения и использования адекватной информационной модели для передачи своих мыслей средствами естественных и формальных языков в соответствии с задачами и условиями коммуникации. Умение использовать информацию с учетом этических и правовых норм. Формирование умений использования иронии, самоиронии и юмора в процессе общения.

## Личностный блок УУД

Формирование понятия связи различных явлений, процессов, объектов с информационной деятельностью человека; актуализация сведений из личного жизненного опыта информационной деятельности; формирование готовности к продолжению обучения с использованием ИКТ; освоение типичных ситуаций управления персональными средствами ИКТ, включая цифровую бытовую технику. Формирование критического отношения к информации и избирательности еѐ восприятия, уважения к информации о частной жизни и информационным результатам деятельности других людей, основ правовой культуры в области использования информации. Формирование навыков создания и поддержки индивидуальной информационной среды, навыков обеспечения защиты значимой личной информации, формирование чувства ответственности за качество личной информационной среды; формирование умения осуществлять совместную информационную деятельность, в частности, при выполнении учебных заданий, в том числе проектов.

Предметными результатами являются: освоение обучающимися в ходе изучения учебного предмета умениями, специфическими для данной предметной области, видам деятельности по получению нового знания в рамках учебного предмета, его преобразованию и применению в учебных, учебно-проектных и социальнопроектных ситуациях, формированию научного типа мышления, научного представления о ключевых теориях, типах и видах отношений, владению научной терминологией, ключевыми понятиями, методами и приемами.

При реализации программы учебного предмета «Информатика» у учащихся формируется:

- информационная и алгоритмическая культура;

- умение формализации и структурирования информации;

- учащиеся овладевают способами представления данных в соответствии с поставленной задачей - таблицы, схемы, графики, диаграммы, с использованием соответствующих программных средств обработки данных;

- у учащихся формируется представление о компьютере как универсальном устройстве обработки информации;

- у учащихся формируется представление об основных изучаемых понятиях: информация, алгоритм, модель - и их свойствах;

- развивается алгоритмическое мышление, необходимое для профессиональной деятельности в современном обществе;

- формируются представления о том, как понятия и конструкции информатики применяются в реальном мире, о роли информационных технологий и роботизированных устройств в жизни людей, промышленности и научных исследованиях;

- вырабатываются навык и умение безопасного и целесообразного поведения

при работе с компьютерными программами и в сети Интернет, умение соблюдать нормы информационной этики и права.

## 3. Содержание учебного предмета, курса Информация и информационные процессы

Информация — одно из основных понятий современной науки. Субъективные характеристики информации, зависящие от личности получателя информации и обстоятельств получения информации: важность, своевременность, достоверность, актуальность и т.п.

Различные аспекты слова «информация»: информация как данные, которые могут быть обработаны автоматизированной системой, и информация как сведения, предназначенные для восприятия человеком.

Примеры данных: тексты, числа. Дискретность данных. Анализ данных. Возможность описания непрерывных объектов и процессов с помощью дискретных ланных.

Информационные процессы — процессы, связанные с хранением, преобразованием и передачей данных. Примеры информационных процессов в системах различной природы.

Хранение информации. Носители информации (бумажные, магнитные, оптические, флеш-память). Качественные и количественные характеристики современных носителей информации: объем информации, хранящейся на носителе; скорости записи и чтения информации. Хранилища информации. Сетевое хранение информации. Носители информации в живой природе.

Передача информации. Источник, информационный канал, приемник информации.

Обработка информации. Обработка, связанная с получением новой информации. Обработка, связанная с изменением формы, но не изменяющая содержание информации. Поиск информации. Поиск информации в сети Интернет. Средства и методика поиска информации. Построение запросов; браузеры. Поисковые машины.

Представление информации. Формы представления информации. Символ. Алфавит — конечное множество символов; мощность алфавита. Текст — конечная последовательность символов данного алфавита. Количество различных текстов данной длины в данном алфавите.

Язык как способ представления информации. Разнообразие языков и алфавитов. Естественные и формальные языки. Алфавит текстов на русском языке.

Кодирование символов одного алфавита с помощью кодовых слов в другом алфавите; кодовая таблица, декодирование. Универсальность дискретного (цифрового, в том числе двоичного) кодирования. Двоичный алфавит. Двоичный код. Разрядность двоичного кода. Связь длины (разрядности) двоичного кода и количества коловых комбинаций.

Двоичный алфавит. Представление данных в компьютере как текстов в двоичном алфавите. Двоичные коды с фиксированной длиной кодового слова. Разрядность кода — длина кодового слова. Зависимость количества кодовых комбинаций от разрядности кода.

Единицы измерения длины двоичных текстов: бит, байт, Килобайт и т. д. Количество информации, содержащееся в сообщении.

#### Компьютер как универсальное устройство работы с информацией

Архитектура компьютера: процессор, оперативная память, внешняя энергонезависимая память, устройства ввода-вывода; их количественные характеристики.

Компьютеры, встроенные в технические устройства и производственные комплексы. Роботизированные производства, аддитивные технологии (ЗD-принтеры).

Носители информации, используемые в ИКТ. История и перспективы развития. Представление об объемах данных и скоростях доступа, характерных для различных видов носителей. История и тенденции развития компьютеров, улучшение характеристик компьютеров. Физические ограничения на значения характеристик компьютеров.

Суперкомпьютеры. Параллельные вычисления.

Состав и функции программного обеспечения компьютера: системное программное обеспечение, прикладное программное обеспечение, системы программирования. Правовые нормы использования программного обеспечения.

Компьютерные вирусы. Антивирусная профилактика.

Файловая система. Принципы построения файловых систем. Каталог (директория). Основные операции при работе с файлами: создание, редактирование, копирование, перемещение, удаление. Типы файлов.

Характерные размеры файлов различных типов (страница печатного текста, полный текст романа «Евгений Онегин», минутный видеоклип, полуторачасовой фильм, файл данных космических наблюдений, файл промежуточных данных при математическом моделировании сложных физических процессов и др.).

Графический пользовательский интерфейс (рабочий стол, окна, диалоговые окна, меню). Оперирование компьютерными информационными объектами в наглядно-графической форме: создание, именование, сохранение, удаление объектов, организация их семейств. Архивирование и разархивирование. Файловый менеджер. Поиск в файловой системе.

Гигиенические, эргономические и технические условия безопасной эксплуатации компьютера.

## Математические основы информатики

Системы счисления. Позиционные и непозиционные системы счисления. Примеры представления чисел в позиционных системах счисления. Основание системы счисления. Алфавит (множество цифр) системы счисления. Количество цифр, используемых в системе счисления с заданным основанием. Краткая и развернутая формы записи чисел в позиционных системах счисления.

Двоичная система счисления, запись целых чисел в пределах от 0 до 1024.

Перевод натуральных чисел из десятичной системы счисления в двоичную и из двоичной в десятичную.

Восьмеричная и шестнадцатеричная системы счисления. Перевод натуральных чисел из десятичной системы счисления в восьмеричную, шестнадцатеричную и обратно. Перевод натуральных чисел из двоичной системы счисления в восьмеричную и шестнадцатеричную и обратно.

Арифметические действия в системах счисления.

Элементы комбинаторики, теории множеств и математической логики. Расчет количества вариантов: формулы перемножения и сложения количества вариантов. Количество текстов данной длины в данном алфавите.

Множество. Определение количества элементов во множествах, полученных из двух или трех базовых множеств с помощью операций объединения, пересечения и лополнения.

Высказывания. Простые и сложные высказывания. Диаграммы Эйлера—Венна. Логические значения высказываний. Логические выражения. Логические операции: «и» (конъюнкция, логическое умножение), «или» (дизъюнкция, логическое сложение), «не» (логическое отрицание). Правила записи логических выражений. Приоритеты логических операций.

Таблицы истинности. Построение таблиц истинности для логических выражений.

Законы алгебры логики. Использование таблиц истинности для доказательства законов алгебры логики. Логические элементы. Схемы логических элементов и их физическая (электронная) реализация. Знакомство с логическими основами компьютера.

#### Алгоритмы и элементы программирования

#### Исполнители и алгоритмы. Управление исполнителями.

Исполнители. Состояния, возможные обстановки и система команд исполнителя; команды-приказы и команды-запросы; отказ исполнителя. Необходимость формального описания исполнителя. Ручное управление исполнителем.

Алгоритм как план управления исполнителем (исполнителями). Свойства алгоритмов. Алгоритмический язык (язык программирования) — формальный язык для записи алгоритмов. Программа — запись алгоритма на конкретном алгоритмическом языке. Компьютер — автоматическое устройство, способное управлять по заранее составленной программе исполнителями, выполняющими команды.

Программное управление исполнителем.

Словесное описание алгоритмов. Описание алгоритма с помощью блок-схем.

Отличие словесного описания алгоритма, от описания на формальном алгоритмическом языке

Системы программирования. Средства создания и выполнения программ.

Управление. Сигнал. Обратная связь. Примеры: компьютер и управляемый им исполнитель (в том числе робот); компьютер, получающий сигналы от цифровых датчиков в ходе наблюдений и экспериментов, и управляющий реальными (в том числе движущимися) устройствами.

Алгоритмические конструкции. Конструкция «следование». Линейный алгоритм. Ограниченность линейных алгоритмов: невозможность предусмотреть зависимость последовательности выполняемых действий от исходных данных.

Конструкция «ветвление». Условный оператор: полная и неполная формы. Выполнение и невыполнение условия (истинность и ложность высказывания). Простые и составные условия. Запись составных условий.

Конструкция «повторения»: циклы с заданным числом повторений, с условием выполнения, с переменной цикла. Проверка условия выполнения цикла до начала выполнения тела цикла и после выполнения тела цикла: постусловие и предусловие

цикла. Инвариант цикла.

Язык программирования. Основные правила языка программирования Паскаль: структура программы; правила представления данных; правила записи основных операторов (ввод, вывод, присваивание, ветвление, цикл).

**Разработка алгоритмов и программ.** Составление алгоритмов и программ по управлению исполнителями Робот, Черепашка, Чертежник и др.

Конструирование алгоритмов: разбиение задачи на подзадачи, понятие вспомогательного алгоритма. Вызов вспомогательных алгоритмов.

Оператор присваивания.

Понятие простой величины. Константы и переменные. Переменная: имя и значение. Типы переменных: целые, вещественные, символьные, строковые, логические.

Представление о структурах данных. Табличные величины (массивы). Одномерные массивы. Список. Первый элемент, последний элемент, предыдущий элемент, следующий элемент. Вставка, удаление и замена элемента.

Примеры задач обработки данных: нахождение минимального и максимального числа из двух, трех, четырех данных чисел; нахождение всех корней заданного квадратного уравнения; заполнение числового массива в соответствии с формулой или путем ввода чисел; нахождение суммы элементов данной конечной числовой последовательности или массива; нахождение минимального (максимального) элемента массива. Знакомство с алгоритмами решения этих задач. Реализации этих алгоритмов в выбранной среде программирования.

Знакомство с постановками более сложных задач обработки данных и алгоритмами их решения: сортировка массива, выполнение поэлементных операций с массивами; нахождение наибольшего общего делителя (алгоритм Евклида).

Понятие об этапах разработки программ: составление требований к программе, выбор алгоритма и его реализация в виде программы на выбранном алгоритмическом языке, отладка программы с помощью выбранной системы программирования, тестирование. Простейшие приемы диалоговой отладки программ (выбор точки останова, пошаговое выполнение, просмотр значений величин, отладочный вывод). Понятие документирования программ.

**Анализ алгоритмов.** Сложность вычисления: количество выполненных операций, размер используемой памяти; их зависимость от размера исходных данных. Примеры коротких программ, выполняющих много шагов по обработке небольшого объема данных; примеры коротких программ, выполняющих обработку большого объема данных.

Определение возможных результатов работы алгоритма при данном множестве входных данных; определение возможных входных данных, приводящих к данному результату. Примеры описания объектов и процессов с помощью набора числовых характеристик, а также зависимостей между этими характеристиками, выражаемыми с помощью формул.

**Робототехника.** *Робототехника* — *наука о разработке и использовании автоматизированных технических систем. Автономные роботы и автоматизированные комплексы. Микроконтроллер. Сигнал. Обратная связь: получение сигналов от цифровых датчиков (касания, расстояния, света, звука и др.*

*Примеры роботизированных систем (система управления движением в транспортной системе, сварочная линия автозавода, автоматизированное управление отопления дома, автономная система управления транспортным средством и т. п.).*

### **Моделирование и формализация**

**Моделирование** как метод познания. Модели и моделирование. Этапы построения информационной модели. Оценка адекватности модели моделируемому объекту и целям моделирования. Классификация информационных моделей.

**Графы, деревья.** Граф. Вершина, ребро, путь. Ориентированные и неориентированные графы. Начальная вершина (источник) и конечная вершина (сток) в ориентированном графе. Длина (вес) ребра и пути. Понятие минимального пути. Матрица смежности графа (с длинами ребер).

Дерево. Корень, лист, вершина (узел). Предшествующая вершина, последующие вершины. Поддерево. Высота дерева. Бинарное дерево. Генеалогическое дерево.

**Базы данных.** Таблица как представление отношения. Реляционные базы данных Основные понятия, типы данных, системы управления базами данных и принципы работы с ними. Ввод и редактирование записей. Поиск, удаление и сортировка данных.

**Математическое моделирование.** Понятие математической модели. Задачи, решаемые с помощью математического (компьютерного) моделирования. Отличие математической модели от натурной модели и от словесного (литературного) описания объекта. Использование компьютеров при работе с математическими моделями.

Компьютерные эксперименты. Примеры использования математических (компьютерных) моделей при решении научно-технических задач. Представление о цикле моделирования: построение математической модели, ее программная реализация, проверка на простых примерах (тестирование), проведение компьютерного эксперимента, анализ его результатов, уточнение модели.

## **Обработка графической информации**

Общее представление о цифровом представлении изображений. Кодирование цвета. Цветовые модели. Модели RGB и CMYK. Модели HSB и CMY. Глубина кодирования. Компьютерная графика (растровая, векторная). Форматы графических файлов.

Оценка количественных параметров, связанных с представлением и хранением изображений.

Знакомство с графическими редакторами. Операции редактирования графических объектов: изменение размера, сжатие изображения; обрезка, поворот, отражение, работа с областями (выделение, копирование, заливка цветом), коррекция цвета, яркости и контрастности.

Ввод изображений с использованием различных цифровых устройств (цифровых фотоаппаратов и микроскопов, видеокамер, сканеров и т. д.).

## **Обработка текстовой информации**

Текстовые документы и их структурные элементы (страница, абзац, строка, слово, символ).

Текстовый процессор — инструмент создания, редактирования и форматирования текстов. Свойства страницы, абзаца, символа. Стилевое форматирование.

Включение в текстовый документ списков, таблиц, и графических объектов.

Включение в текстовый документ диаграмм, формул, нумерации страниц, колонтитулов, ссылок и др. История изменений. Коллективная работа над документом. Проверка правописания, словари.

Сохранение документа в различных текстовых форматах.

Инструменты ввода текста с использованием сканера, программ распознавания, расшифровки устной речи. Компьютерный перевод.

Компьютерное представление текстовой информации. Кодовые таблицы. Код ASCII. Кодировки кириллицы. Примеры кодирования букв национальных алфавитов. Представление о стандарте Unicode.

#### **Мультимедиа**

Понятие технологии мультимедиа и области ее применения. Подготовка компьютерных презентаций. Дизайн презентации и макеты слайдов. Звук и видео как составляющие мультимедиа. Включение в презентацию аудиовизуальных объектов.

Общее представление о цифровом представлении аудиовизуальной информации. Кодирование звука. Разрядность и частота записи. Количество каналов записи. Оценка количественных параметров, связанных с представлением и хранением звуковых файлов.

## **Обработка числовой информации в электронных таблицах**

Электронные (динамические) таблицы. Формулы с использованием абсолютной, относительной и смешанной адресации; преобразование формул при копировании. Выделение диапазона таблицы и упорядочивание (сортировка) его элементов; построение графиков и диаграмм.

#### **Коммуникационные технологии**

Компьютерные сети. Интернет. Скорость передачи информации. Пропускная способность канала. Передача информации в современных системах связи. Адресация в сети Интернет. Доменная система имен. Сайт. Сетевое хранение данных. Большие данные в природе и технике.

Виды деятельности в сети Интернет. Интернет-сервисы: почтовая служба; справочные службы (карты, расписания и т. п.), поисковые службы, службы обновления программного обеспечения и др.

Приемы, повышающие безопасность работы в сети Интернет. Методы индивидуального и коллективного размещения новой информации в сети Интернет. Технологии создания сайта. Содержание и структура сайта. Оформление сайта. Размещение сайта в Интернете.

Взаимодействие на основе компьютерных сетей: электронная почта, чат, форум, телеконференция и др. Информационные ресурсы компьютерных сетей: Всемирная паутина, файловые архивы.

Базовые представления о правовых и этических аспектах работы в сети Интернет. Личная информация, средства ее защиты. Организация личного информационного пространства.

# **4. Тематическое планирование с указанием количества часов, отводимых на освоение каждой темы**

# **7 класс (34 часа)**

 $\overline{\phantom{a}}$ 

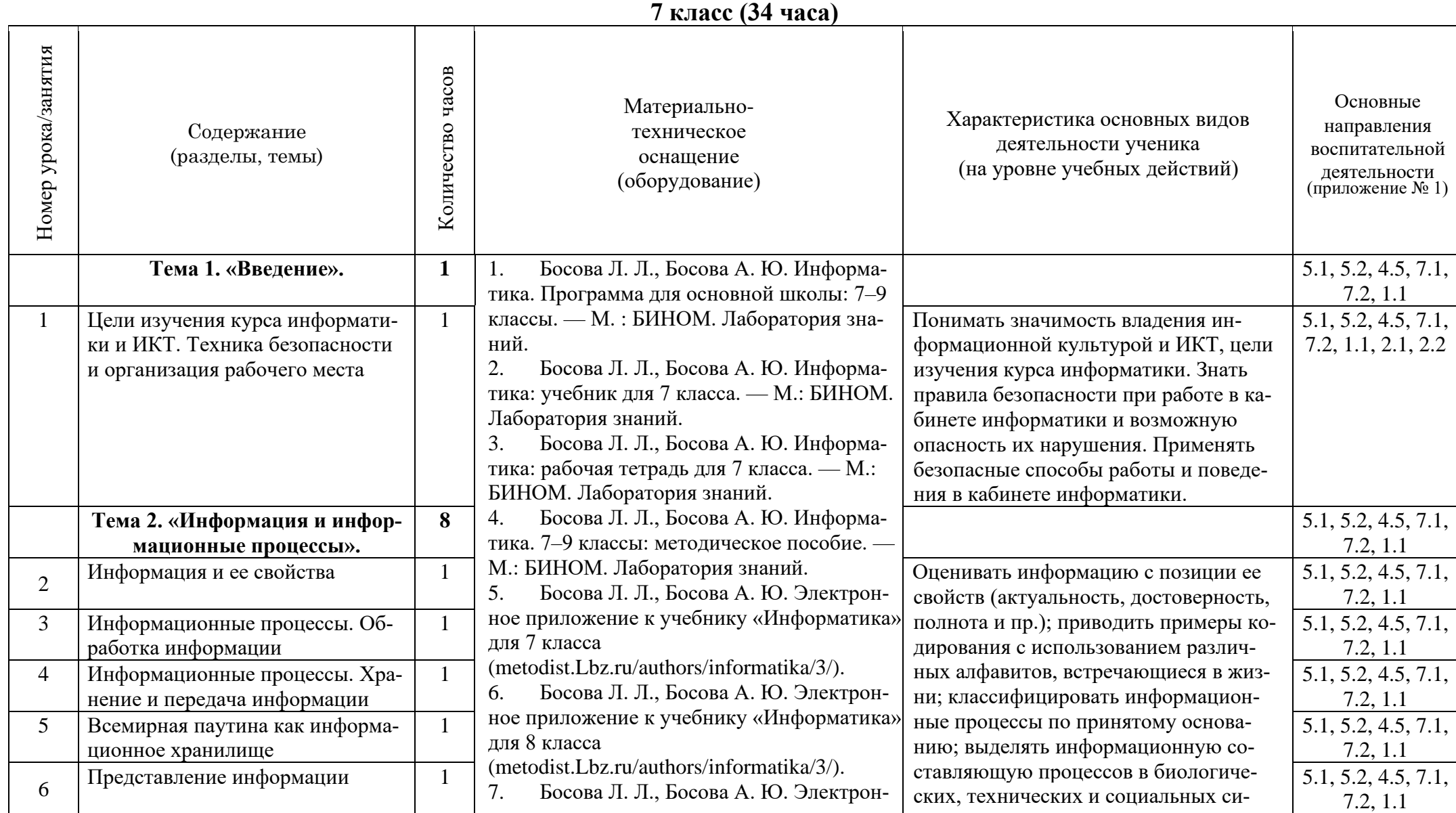

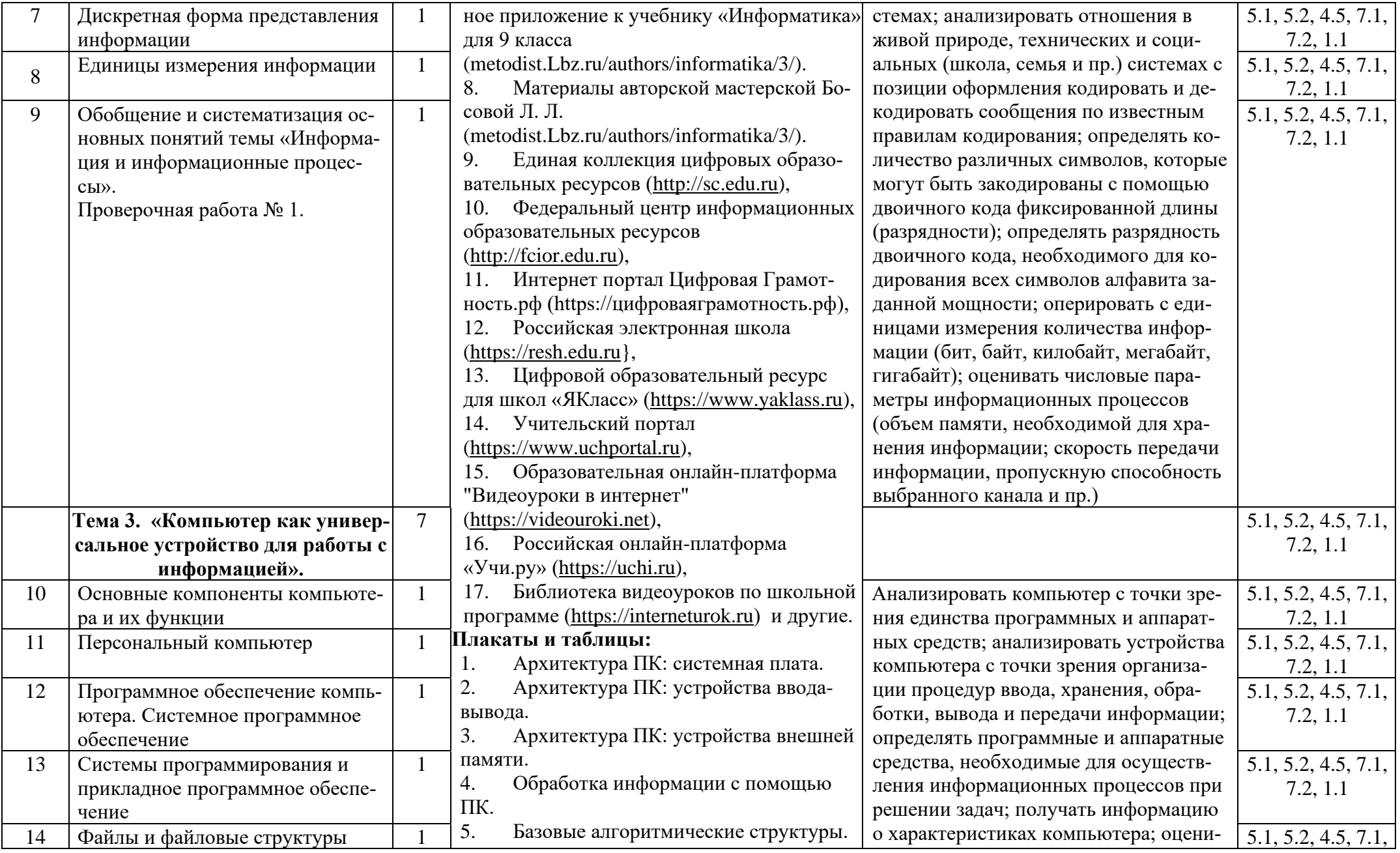

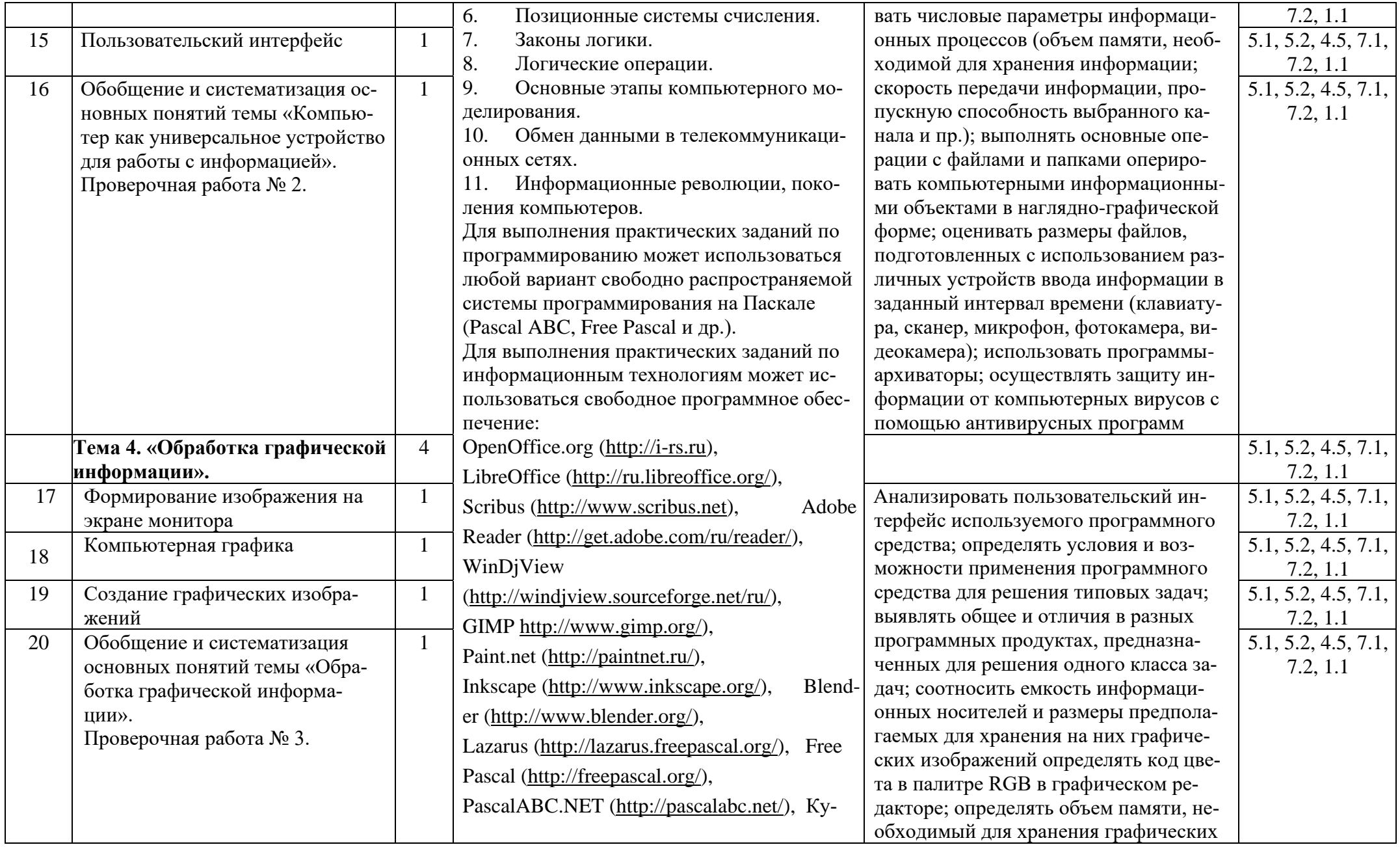

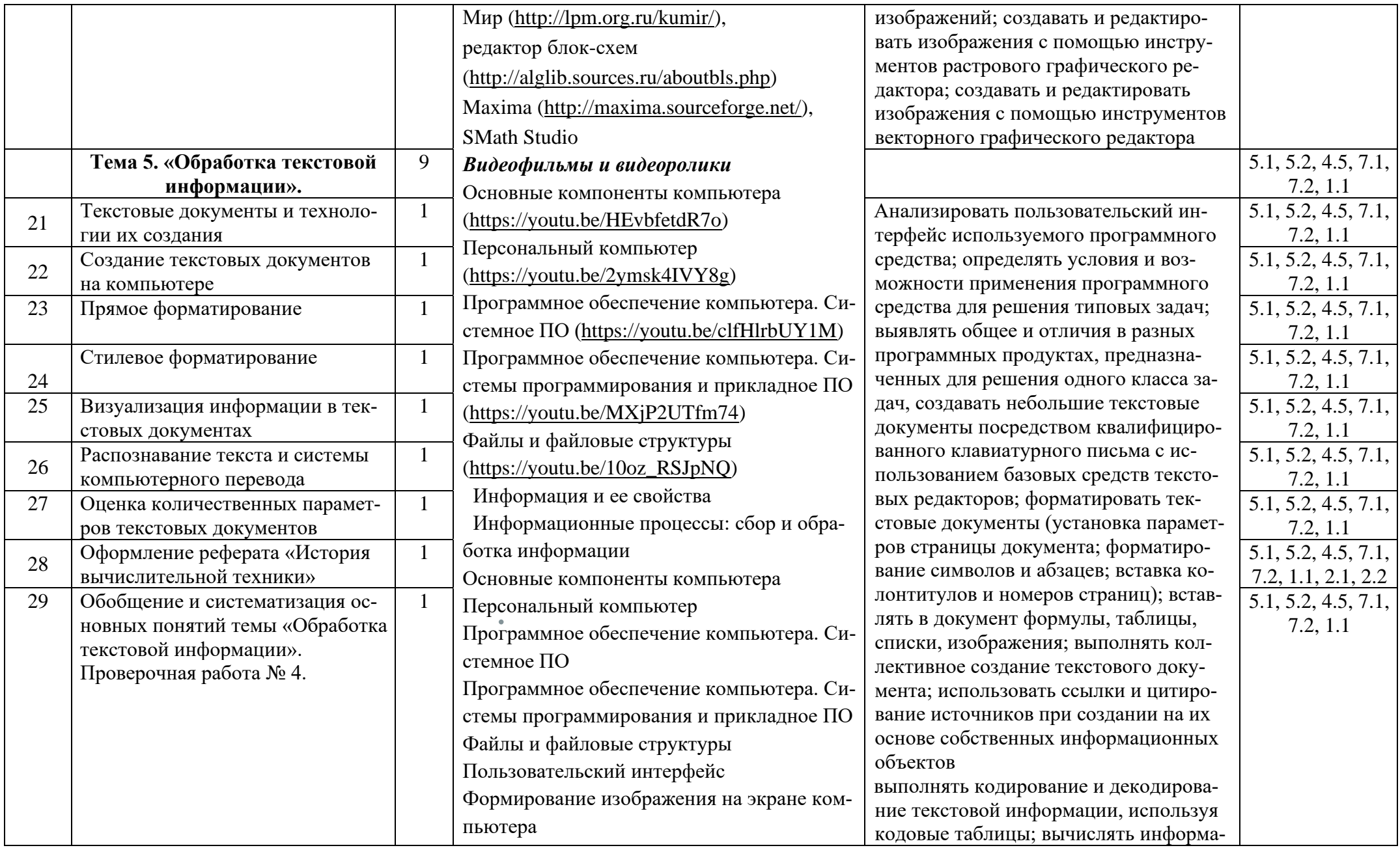

 $\bullet$ 

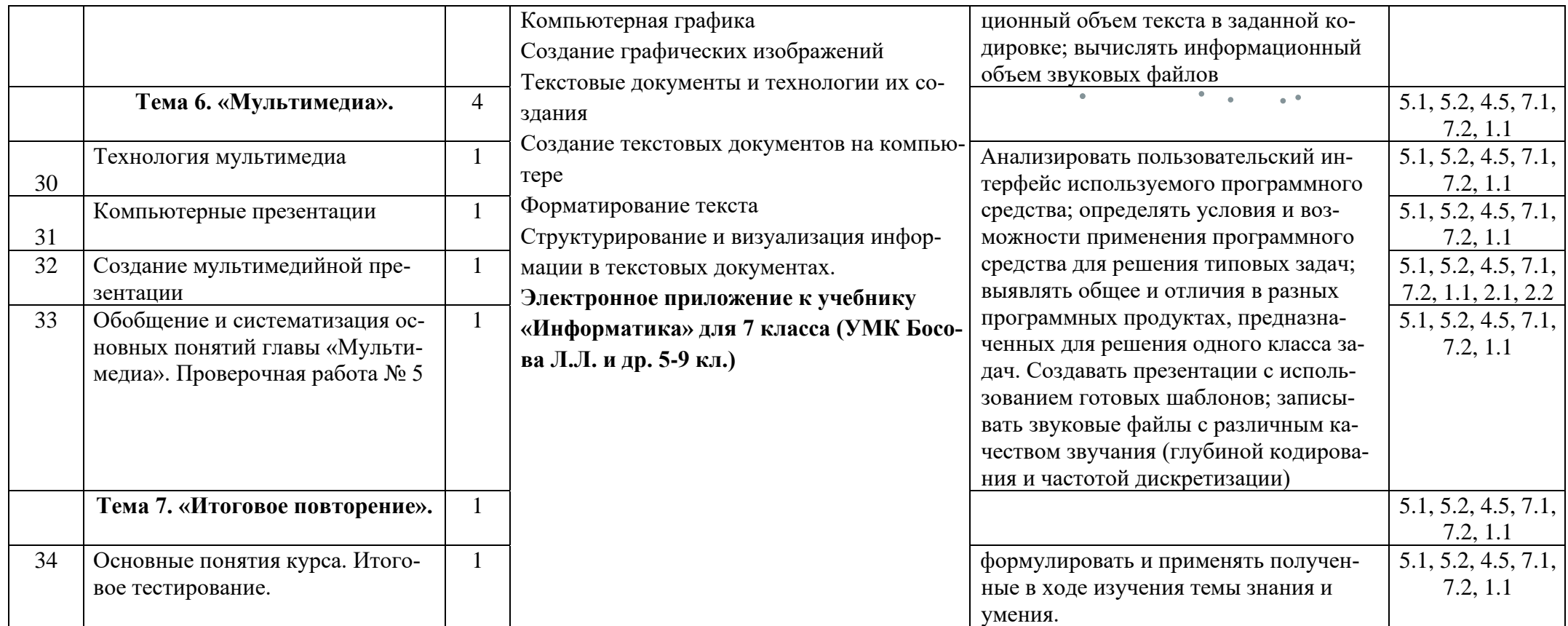

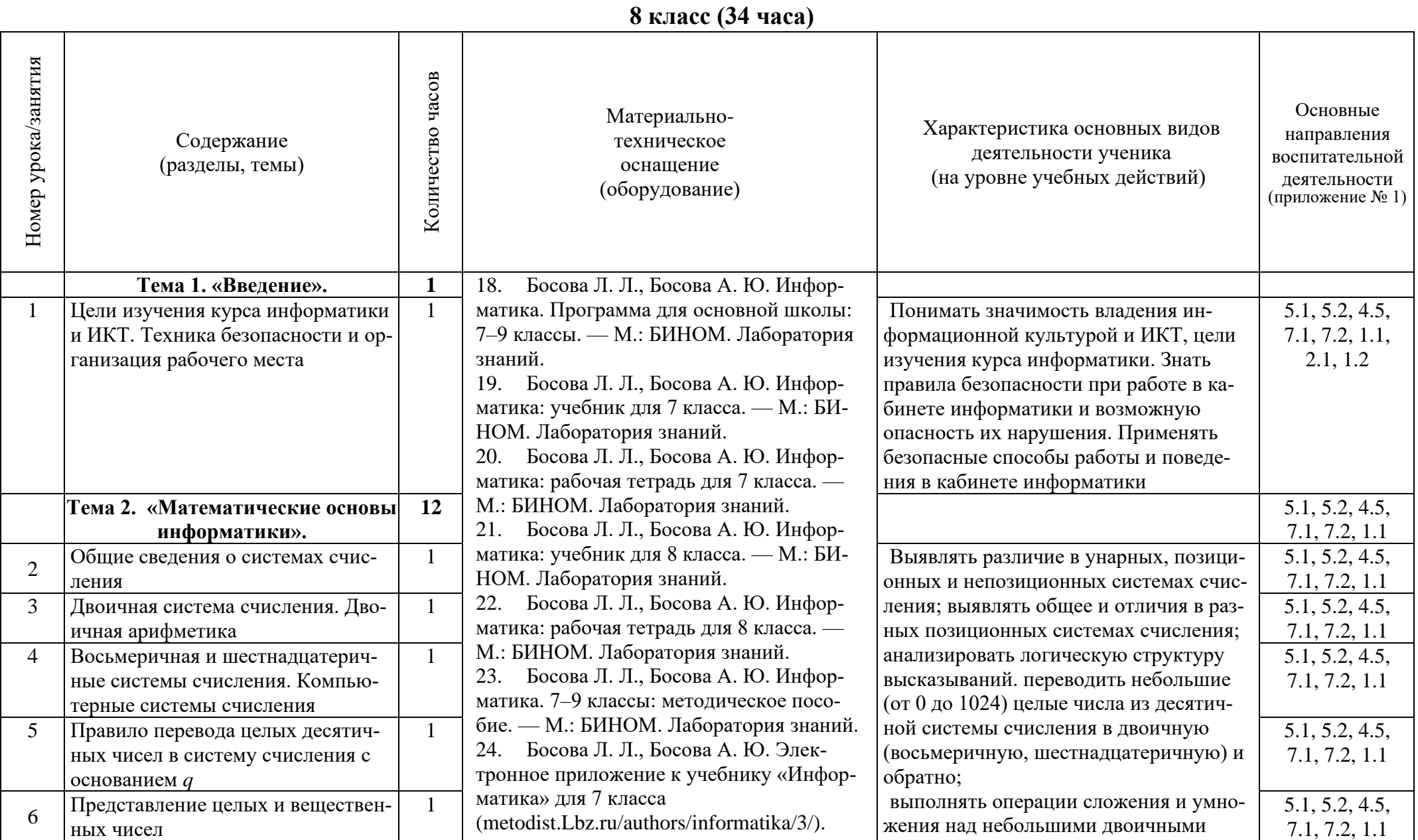

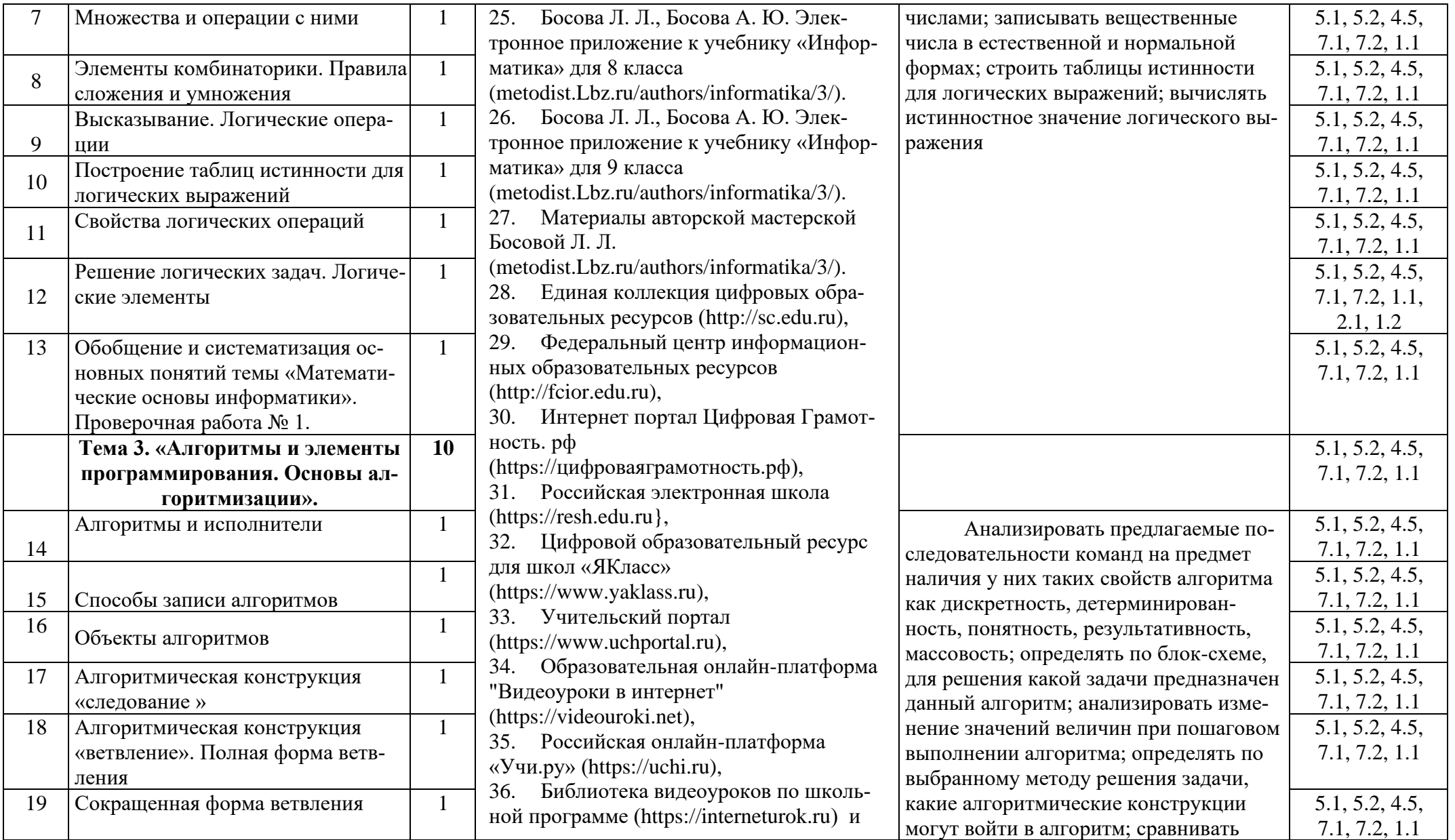

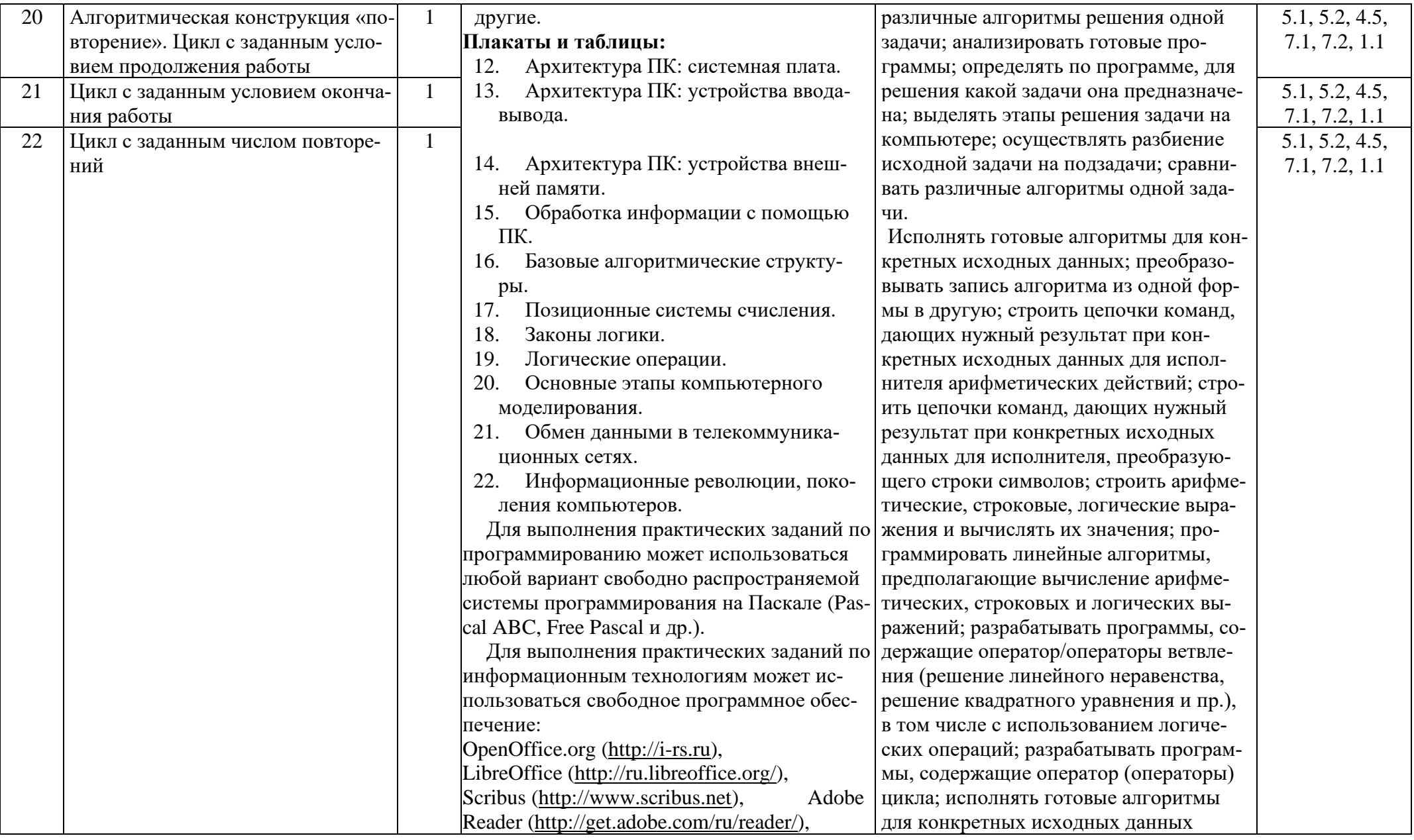

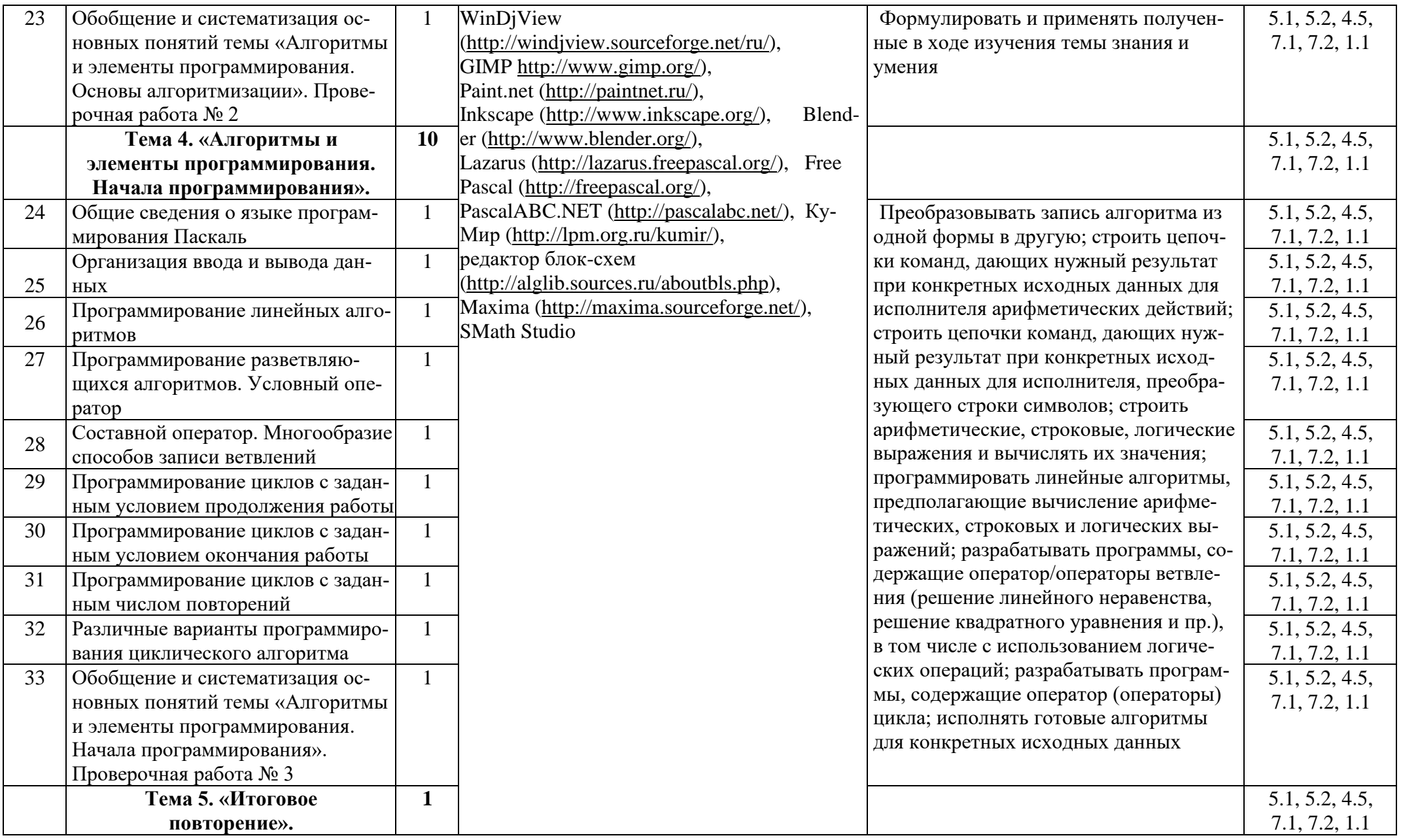

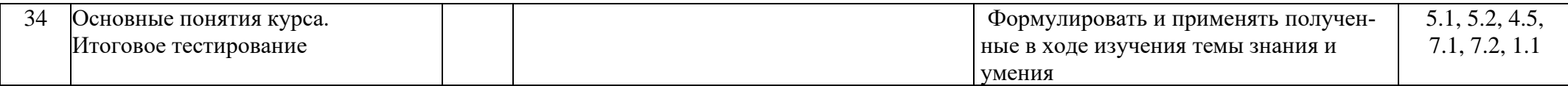

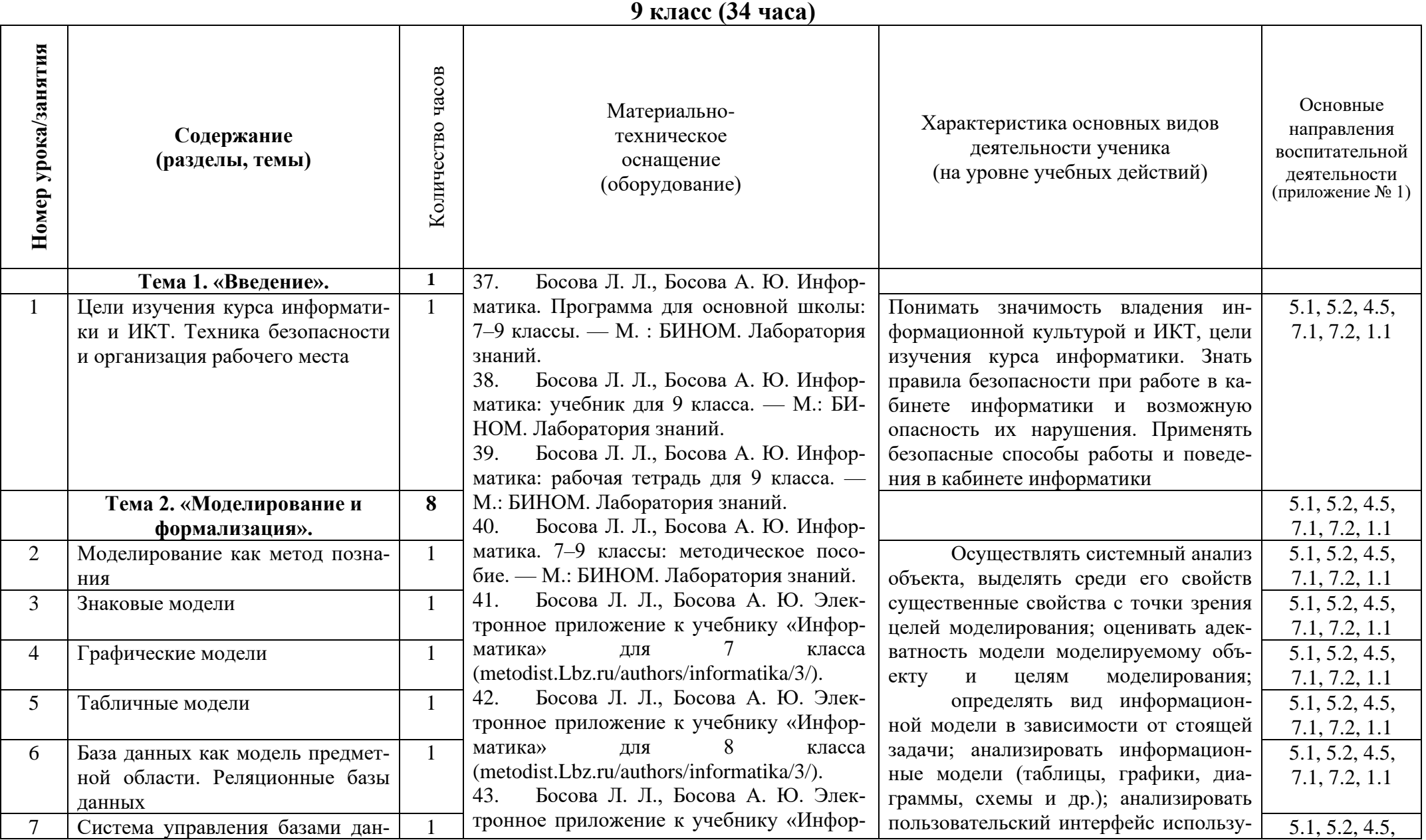

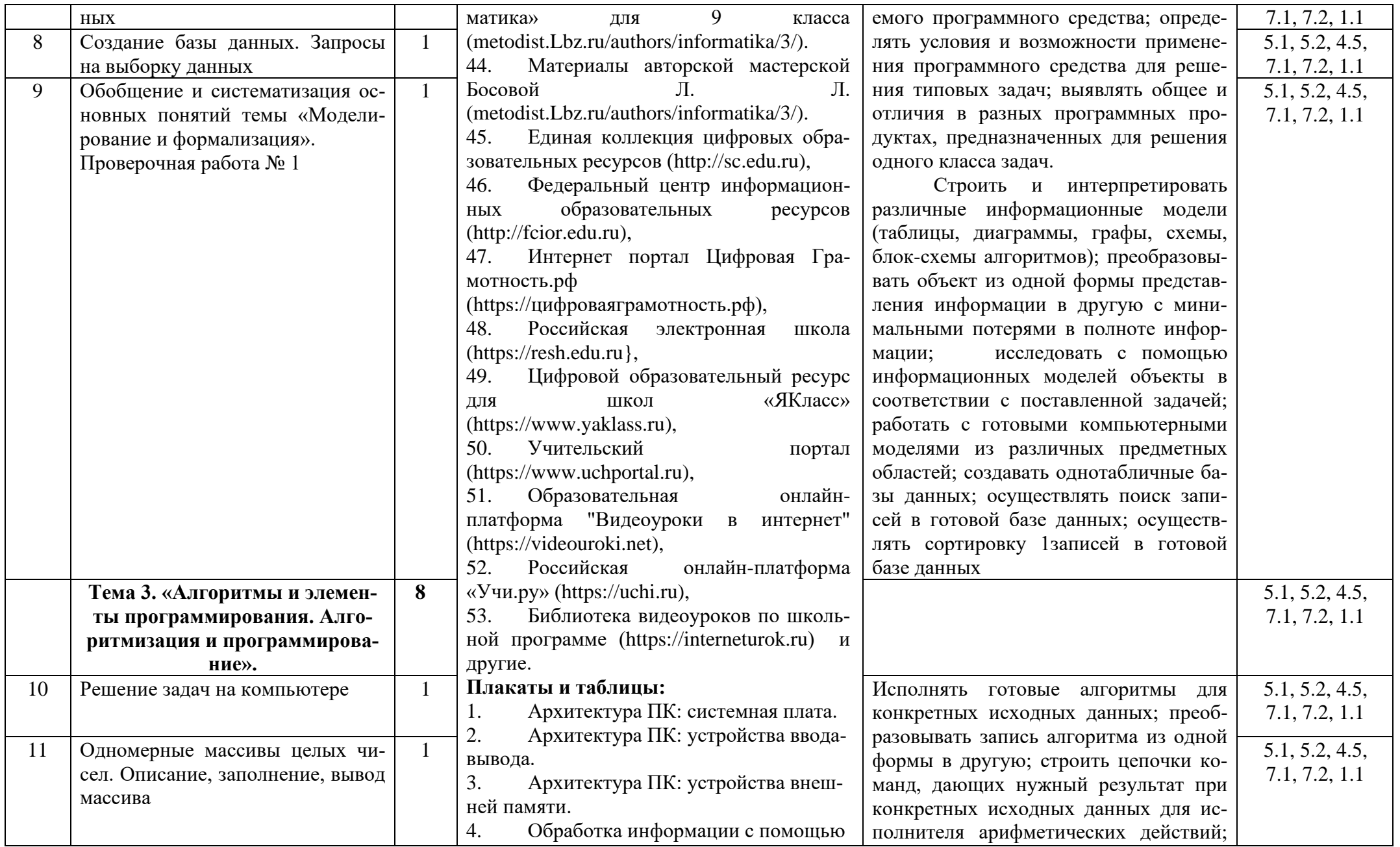

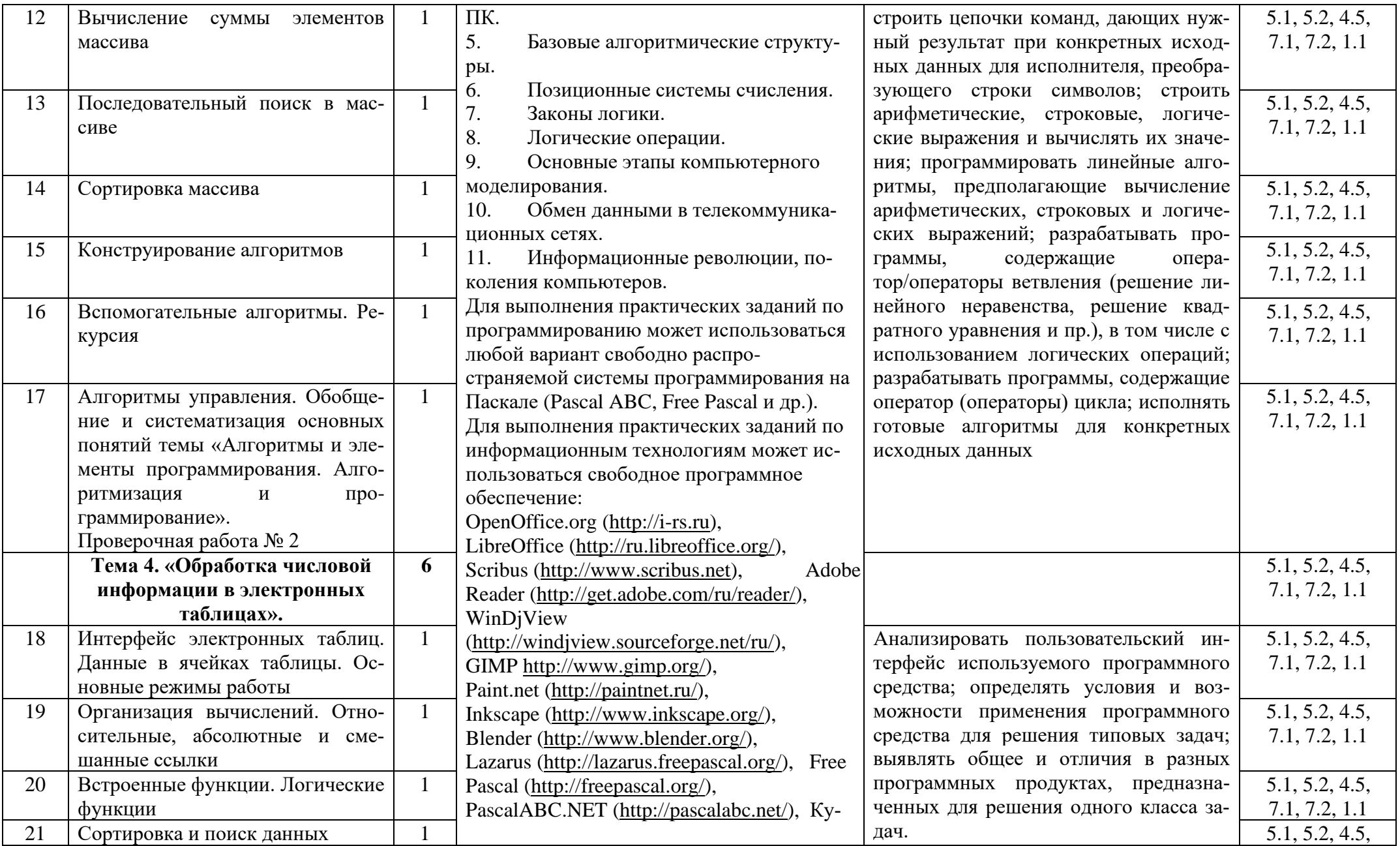

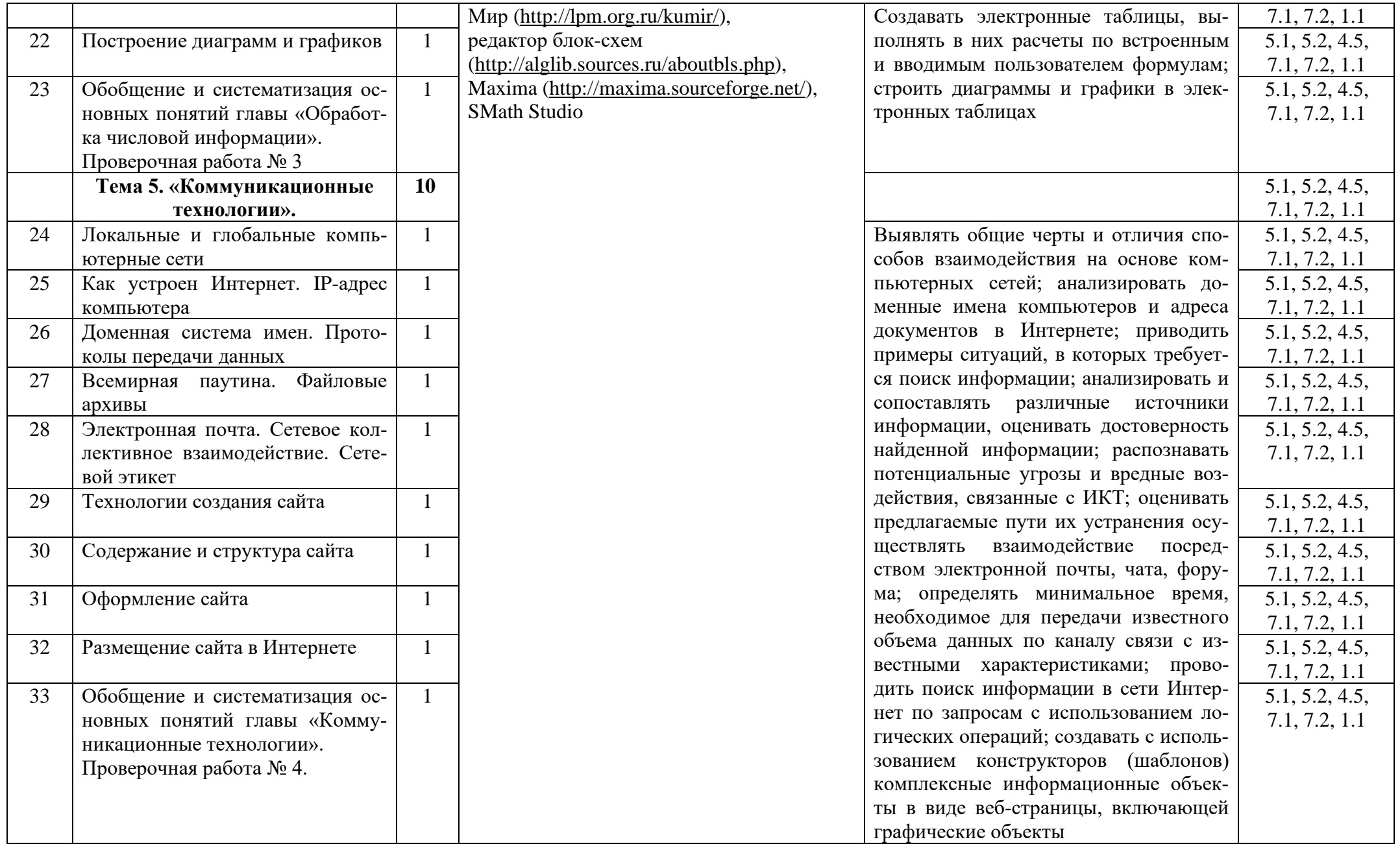

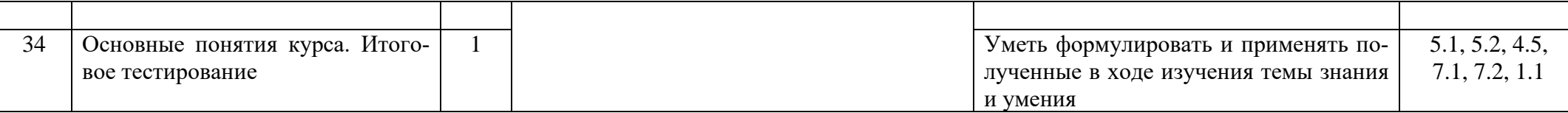

#### **ПРИЛОЖЕНИЕ № 1**

#### **Основные направления воспитательной деятельности ГКУ ССОШ № 3 города Армавира Краснодарского края**

- 1. **Гражданское воспитание** включает:
	- 1.1. создание условий для воспитания у обучающихся активной гражданской позиции, гражданской ответственности, основанной на традиционных культурных, духовных и нравственных ценностях российского общества;
	- 1.2. развитие культуры межнационального общения;
	- 1.3. формирование приверженности идеям интернационализма, дружбы, равенства, взаимопомощи народов;
	- 1.4. воспитание уважительного отношения к национальному достоинству людей, их чувствам, религиозным убеждениям;
	- 1.5. развитие правовой и политической культуры обучающихся, расширение конструктивного участия в принятии решений, затрагивающих их права и интересы, в том числе в различных формах самоорганизации, самоуправления, общественно значимой деятельности;
	- 1.6. развитие ответственности, принципов коллективизма и социальной солидарности;
	- 1.7. формирование стабильной системы нравственных и смысловых установок личности, позволяющих противостоять идеологии экстремизма, национализма, ксенофобии, коррупции, дискриминации по социальным, религиозным, расовым, национальным признакам и другим негативным социальным явлениям;
	- 1.8. разработку и реализацию программ воспитания, способствующих правовой, социальной и культурной адаптации обучающихся.
- 2. **Патриотическое воспитание** и формирование российской идентичности предусматривает:
	- 2.1. создание системы комплексного методического сопровождения деятельности педагогов и других работников, участвующих в воспитании подрастающего поколения, по формированию российской гражданской идентичности;
	- 2.2. формирование у обучающихся патриотизма, чувства гордости за свою Родину, готовности к защите интересов Отечества, ответственности за будущее России на основе развития программ патриотического воспитания обучающихся, в том числе военно-патриотического воспитания;
	- 2.3.повышение качества преподавания гуманитарных учебных предметов, обеспечивающего ориентацию обучающихся в современных общественно-политических процессах, происходящих в России и мире, а также осознанную выработку собственной позиции по отношению к ним на основе знания и осмысления истории, духовных ценностей и достижений нашей страны;
	- 2.4. развитие у подрастающего поколения уважения к таким символам государства, как герб, флаг, гимн Российской Федерации, к историческим символам и памятникам Отечества;
	- 2.5. развитие поисковой и краеведческой деятельности, детского познавательного туризма.
- 3. **Духовное и нравственное воспитание** обучающихся на основе российских традиционных ценностей осуществляется за счет:
	- 3.1. Развития у обучающихся нравственных чувств (чести, долга, справедливости, милосердия и дружелюбия);
	- 3.2. формирования выраженной в поведении нравственной позиции, в том числе способности к сознательному выбору добра;
	- 3.3. развития сопереживания и формирования позитивного отношения к людям, в том числе к лицам с ограниченными возможностями здоровья и инвалидам;
	- 3.4. расширения сотрудничества между государством и обществом, общественными организациями и институтами в сфере духовнонравственного воспитания обучающихся, в том числе традиционными религиозными общинами;
	- 3.5. содействия формированию у обучающихся позитивных жизненных ориентиров и планов;
	- 3.6. оказания помощи обучающимся в выработке моделей поведения в различных трудных жизненных ситуациях, в том числе проблемных, стрессовых и конфликтных.
- 4. **Приобщение обучающихся к культурному наследию** предполагает:
	- 4.1. эффективное использование уникального российского культурного наследия, в том числе литературного, музыкального, художественного, театрального и кинематографического;
	- 4.2. воспитание уважения к культуре, языкам, традициям и обычаям народов, проживающих в Российской Федерации;
	- 4.3. приобщение обучающихся к классическим и современным высокохудожественным отечественным и мировым произведениям искусства и литературы;
	- 4.4. ознакомление с произведениями искусства и культуры, проведение культурных мероприятий, направленных на популяризацию российских культурных, нравственных и семейных ценностей, этнических культурных традиций и народного творчества;
	- 4.5. использование художественных, документальных, научно-популярных, учебных и анимационных фильмов, направленных на нравственное, гражданско-патриотическое и общекультурное развитие обучающихся;
	- 4.6. повышение роли школьной библиотеки в приобщении обучающихся к сокровищнице мировой и отечественной культуры, в том числе с использованием информационных технологий.
- 5. **Популяризация научных знаний** среди обучающихся подразумевает:
	- 5.1. содействие повышению привлекательности науки, поддержку научно-технического творчества обучающихся;
	- 5.2. создание условий для получения обучающимися достоверной информации о передовых достижениях и открытиях мировой и отечественной науки, повышения заинтересованности в научных познаниях об устройстве мира и общества.
- 6. **Физическое воспитание и формирование культуры здоровья** включает:
	- 6.1. формирование у обучающихся ответственного отношения к своему здоровью и потребности в здоровом образе жизни;
	- 6.2. формирование мотивации к активному и здоровому образу жизни, занятиям физической культурой и спортом, развитие культуры здорового питания;
- 6.3. развитие культуры безопасной жизнедеятельности, профилактику наркотической и алкогольной зависимости, табакокурения и других вредных привычек;
- 6.4. использование потенциала спортивной деятельности для профилактики асоциального поведения;
- 6.5. содействие проведению общественно-спортивных мероприятий и привлечение к участию в них обучающихся.
- 7. **Трудовое воспитание и профессиональное самоопределение** реализуется посредством:
	- 7.1. воспитания у обучающихся уважения к труду и людям труда, трудовым достижениям;
	- 7.2. формирования у обучающихся умений и навыков самообслуживания, потребности трудиться, добросовестного, ответственного и творческого отношения к разным видам трудовой деятельности;
	- 7.3. развития навыков совместной работы, умения работать самостоятельно, мобилизуя необходимые ресурсы, правильно оценивая смысл и последствия своих действий;
	- 7.4. содействия профессиональному самоопределению, приобщения обучающихся к социально значимой деятельности для осмысленного выбора профессии.
- 8. **Экологическое воспитание** включает:
	- 8.1. развитие у обучающихся экологической культуры, бережного отношения к родной земле, природным богатствам России и мира;
	- 8.2. воспитание чувства ответственности за состояние природных ресурсов, умений и навыков разумного природопользования, нетерпимого отношения к действиям, приносящим вред экологии.

## **5. Учебно-методический комплект**

## **Используемая литература**

- 1. Босова Л. Л., Босова А. Ю. Информатика. Программа для основной школы: 7–9 классы. — М. : БИНОМ. Лаборатория знаний.
- 2. Босова Л. Л., Босова А. Ю. Информатика: учебник для 7 класса. М.: БИ-НОМ. Лаборатория знаний.
- 3. Босова Л. Л., Босова А. Ю. Информатика: рабочая тетрадь для 7 класса. М.: БИНОМ. Лаборатория знаний.
- 4. Босова Л. Л., Босова А. Ю. Информатика: учебник для 8 класса. М.: БИ-НОМ. Лаборатория знаний.
- 5. Босова Л. Л., Босова А. Ю. Информатика: рабочая тетрадь для 8 класса. М.: БИНОМ. Лаборатория знаний.
- 6. Босова Л. Л., Босова А. Ю. Информатика: учебник для 9 класса. М.: БИ-НОМ. Лаборатория знаний.
- 7. Босова Л. Л., Босова А. Ю. Информатика: рабочая тетрадь для 9 класса. М.: БИНОМ. Лаборатория знаний.

## **Дополнительная литература**

- 1. Босова Л. Л., Босова А. Ю. Информатика. 7–9 классы: методическое пособие. — М.: БИНОМ. Лаборатория знаний.
- 2. Босова Л. Л., Босова А. Ю. Электронное приложение к учебнику «Информатика» для 7 класса (metodist.Lbz.ru/authors/informatika/3/).
- 3. Босова Л. Л., Босова А. Ю. Электронное приложение к учебнику «Информатика» для 8 класса (metodist.Lbz.ru/authors/informatika/3/).
- 4. Босова Л. Л., Босова А. Ю. Электронное приложение к учебнику «Информатика» для 9 класса (metodist.Lbz.ru/authors/informatika/3/).
- 5. Материалы авторской мастерской Босовой Л. Л. (metodist.Lbz.ru/authors /informatika/3/).
- 6. Единая коллекция цифровых образовательных ресурсов [\(http://sc.edu.ru\)](http://sc.edu.ru/),
- 7. Федеральный центр информационных образовательных ресурсов [\(http://fcior.edu.ru\)](http://fcior.edu.ru/),
- 8. Интернет портал Цифровая Грамотность.рф (https://цифроваяграмотность.рф),
- 9. Российская электронная школа [\(https://resh.edu.ru}](https://resh.edu.ru/),
- 10. Цифровой образовательный ресурс для школ «ЯКласс» [\(https://www.yaklass.ru\)](https://www.yaklass.ru/),
- 11. Учительский портал [\(https://www.uchportal.ru\)](https://www.uchportal.ru/),
- 12. Образовательная онлайн-платформа "Видеоуроки в интернет" [\(https://videouroki.net\)](https://videouroki.net/),
- 13. Российская онлайн-платформа «Учи.ру» [\(https://uchi.ru\)](https://uchi.ru/),
- 14. Библиотека видеоуроков по школьной программе [\(https://interneturok.ru\)](https://interneturok.ru/) и другие.

#### **Плакаты и таблицы:**

- 1. Архитектура ПК: системная плата.
- 2. Архитектура ПК: устройства ввода-вывода.
- 3. Архитектура ПК: устройства внешней памяти.
- 4. Обработка информации с помощью ПК.
- 5. Базовые алгоритмические структуры.
- 6. Позиционные системы счисления.
- 7. Законы логики.
- 8. Логические операции.
- 9. Основные этапы компьютерного моделирования.
- 10. Обмен данными в телекоммуникационных сетях.
- 11. Информационные революции, поколения компьютеров.

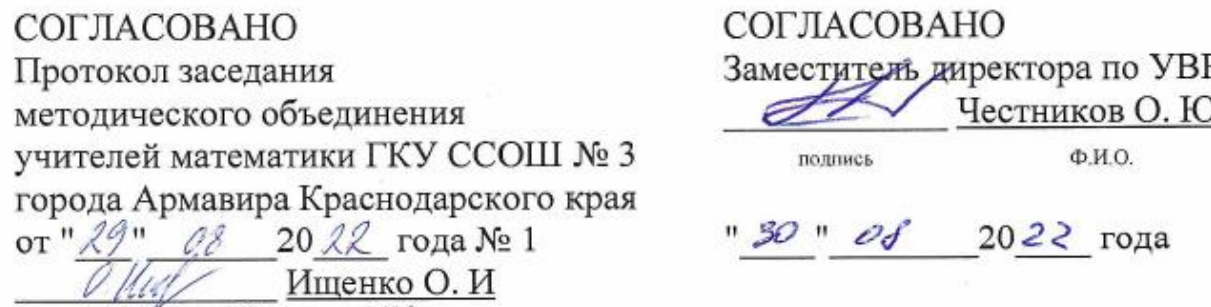

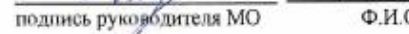

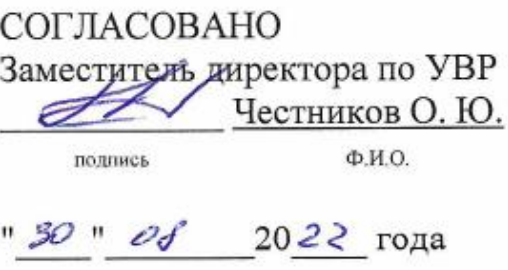